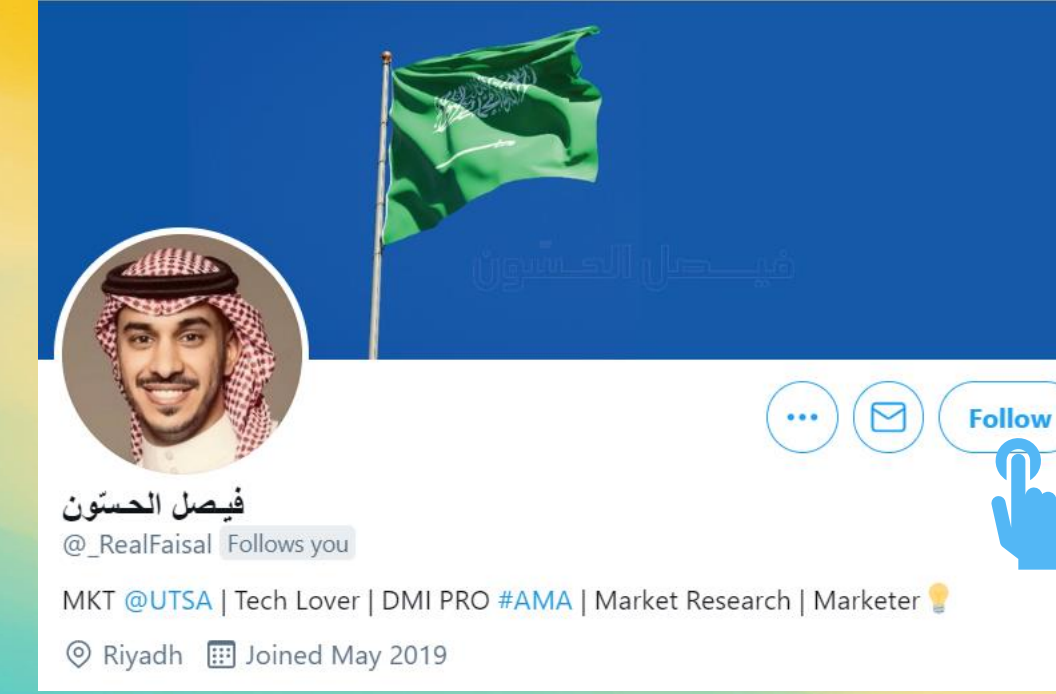

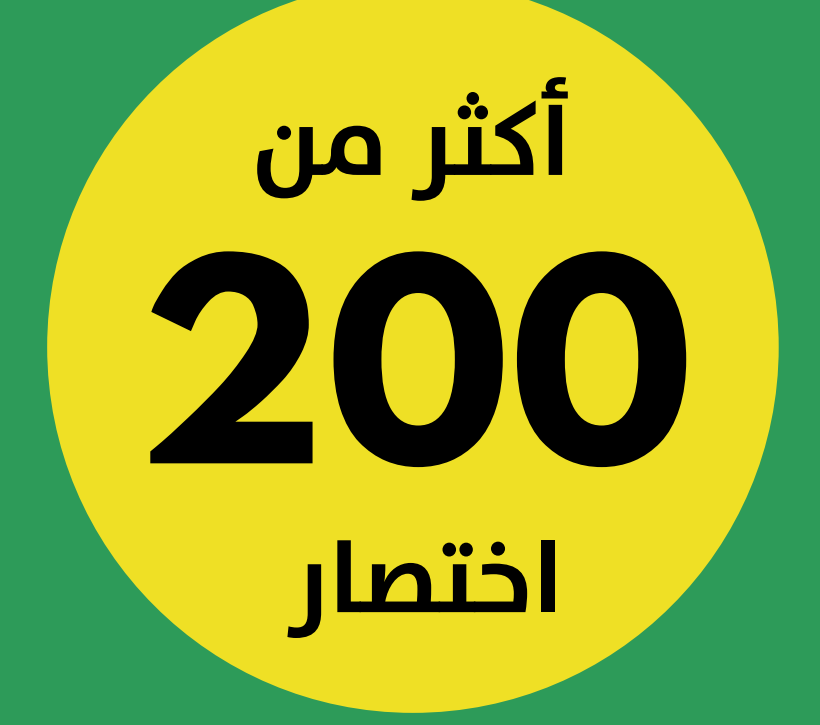

# لنظام الويندوز والماك<br>Excel Shortcuts

ترجمة ومعالجة م. المنذر سفان

الكتاب باللغة الانكليزية من موقع **EXCEPTE** 

# **جدول المحتويات**

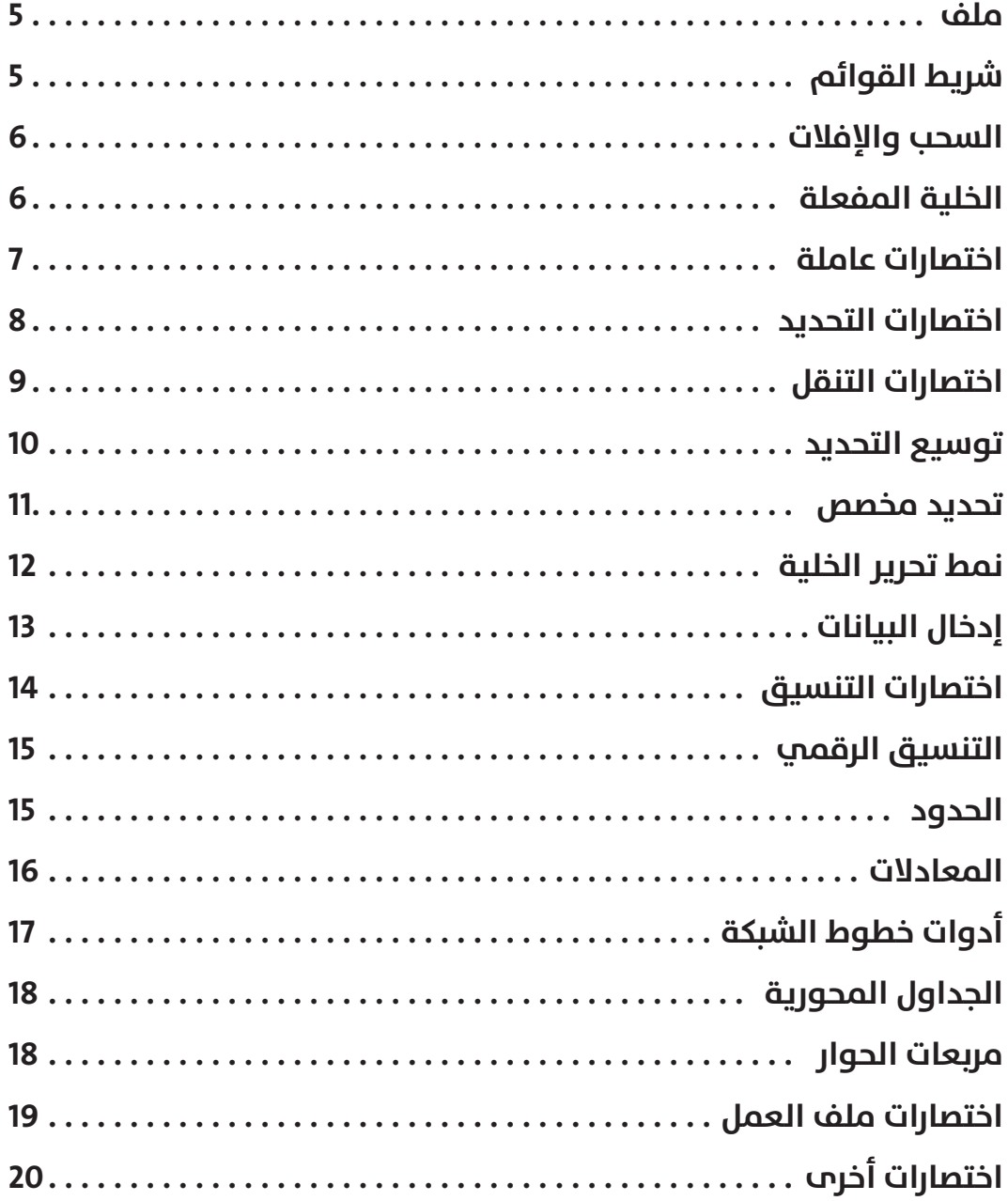

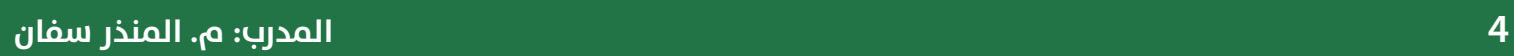

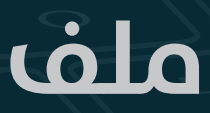

# File

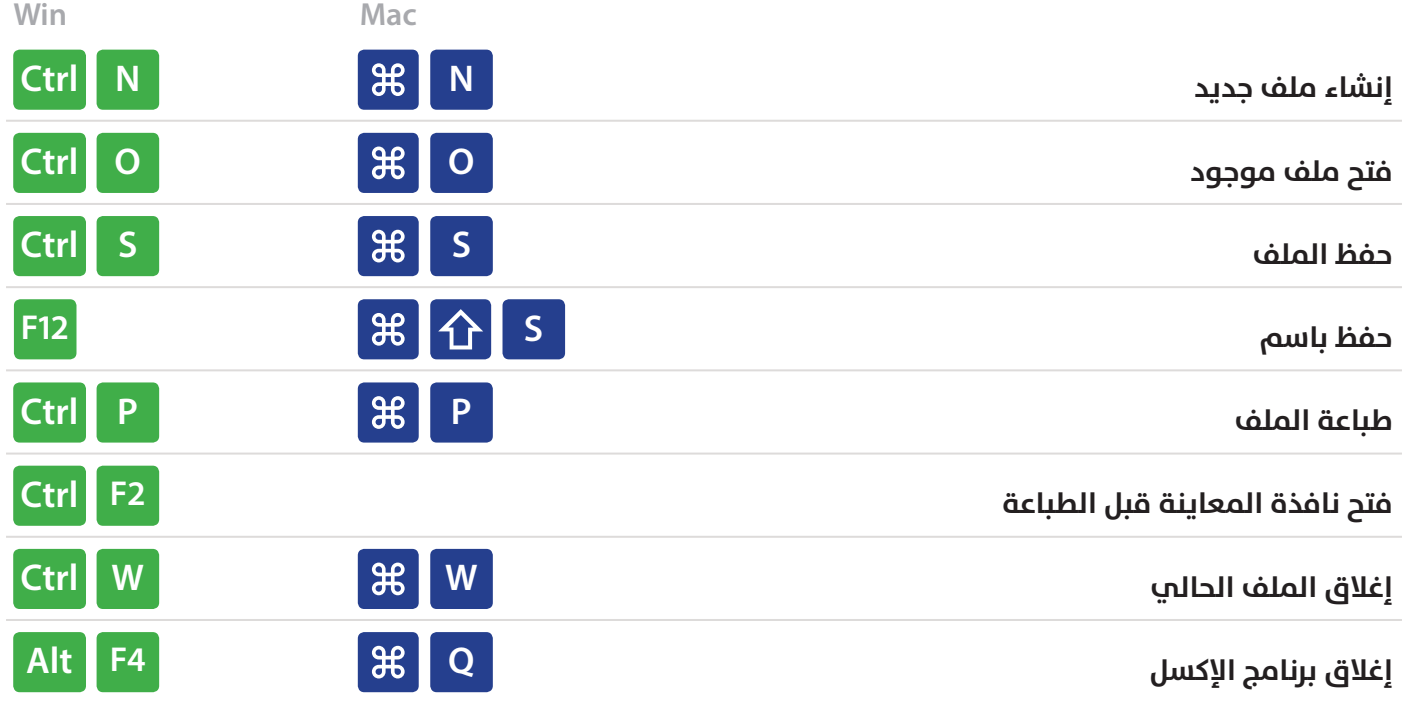

# **شريط القوائم** Ribbon

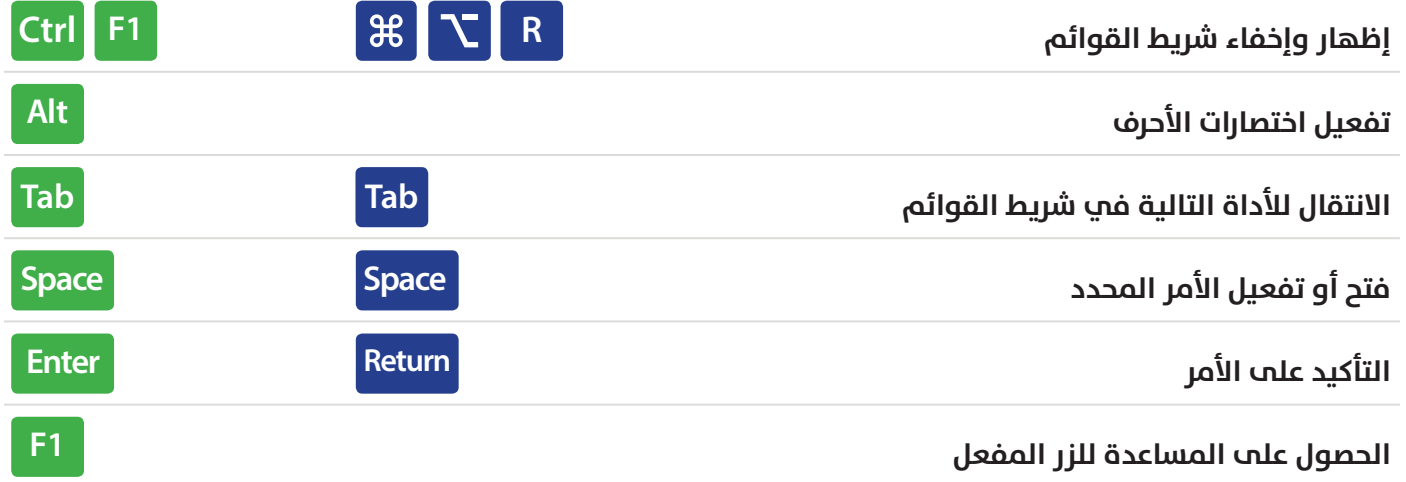

#### **السحب واإلفالت**

### Drag and Drop

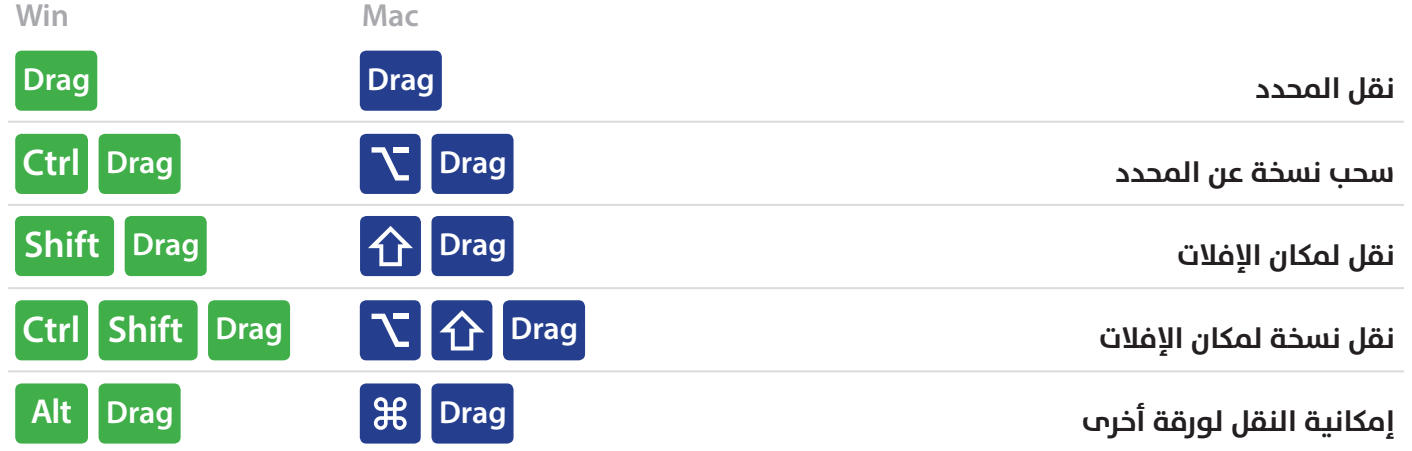

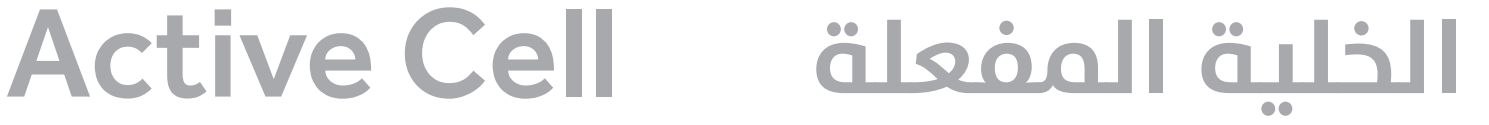

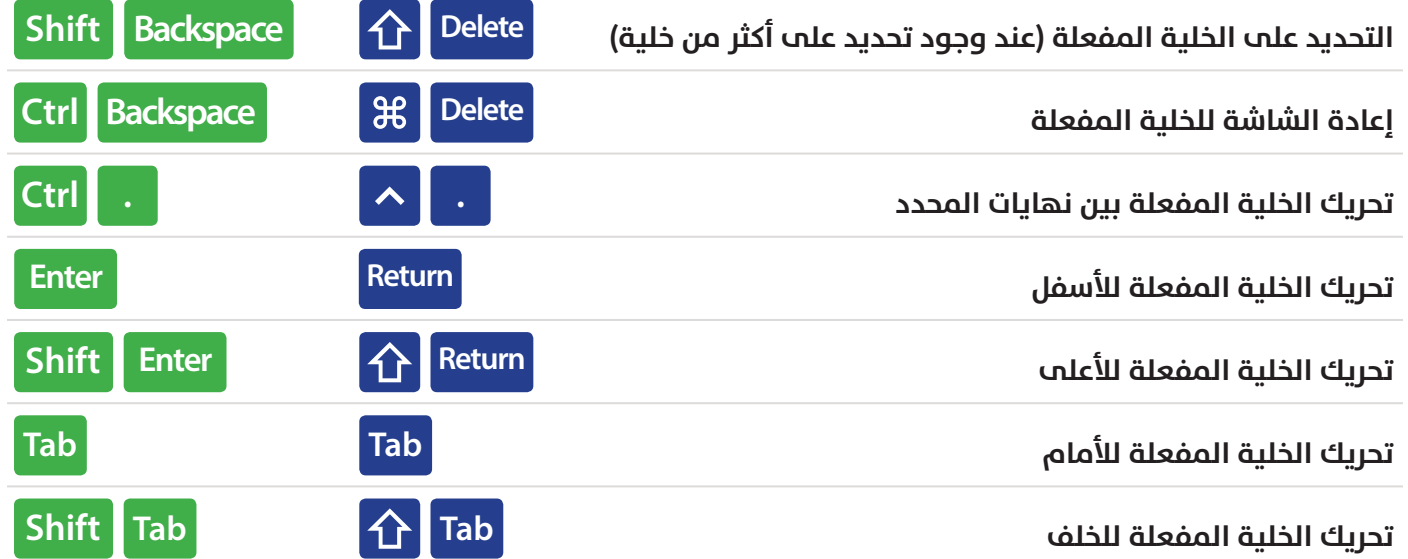

### **اختصارات عامة**

#### **General**

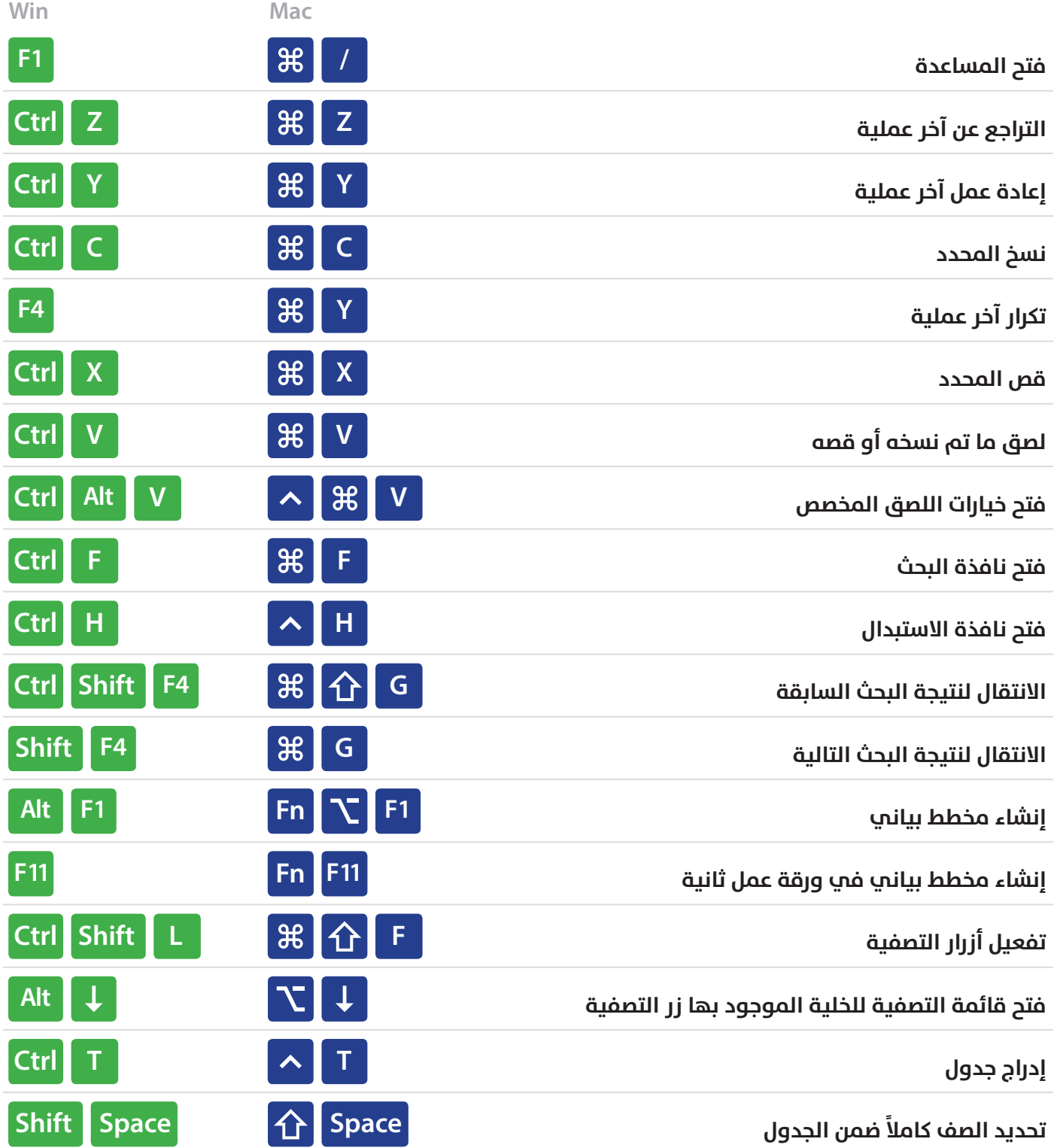

# **اختصارات التحديد**

# Selection

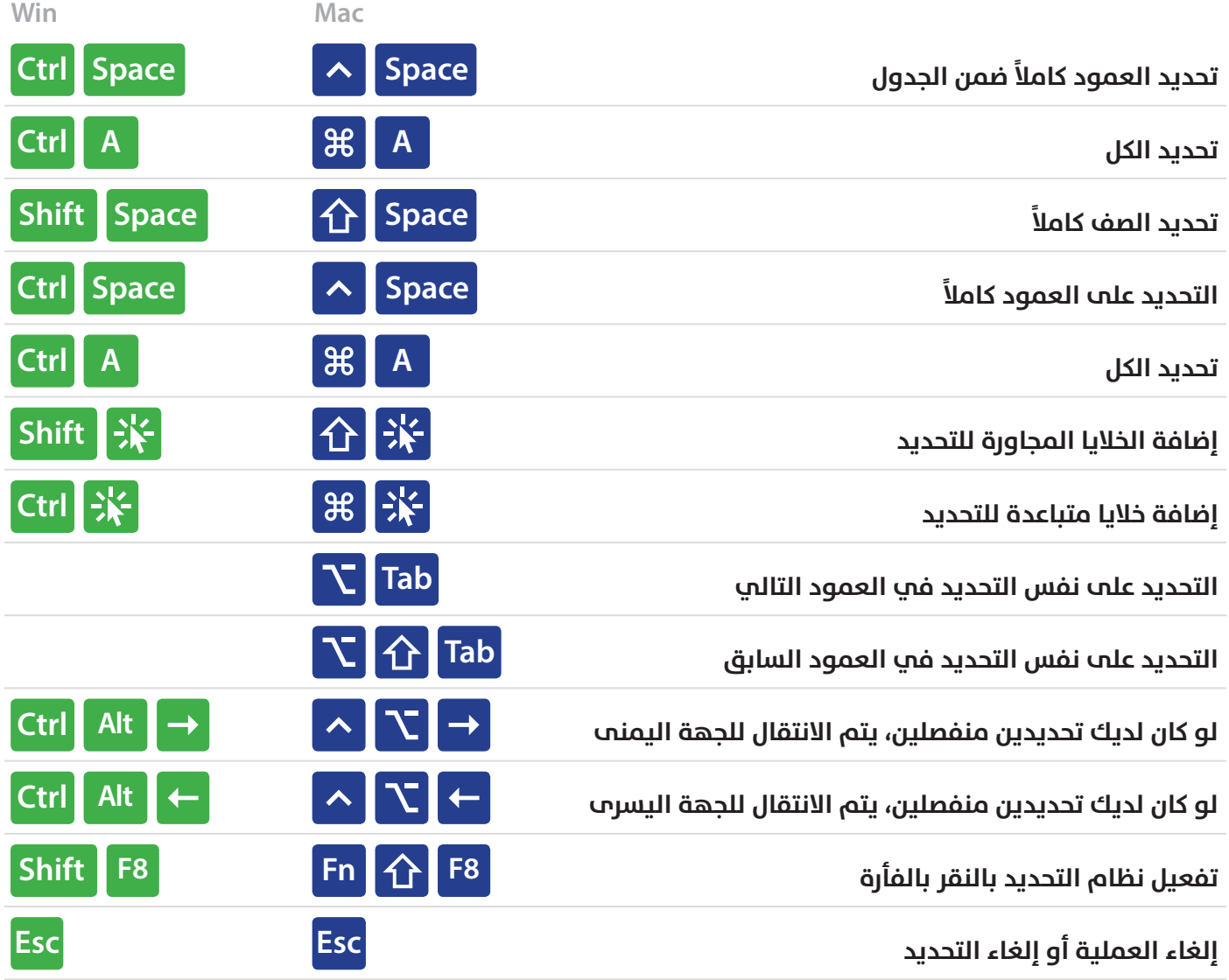

# **اختصارات التنقل**

# **Navigation**

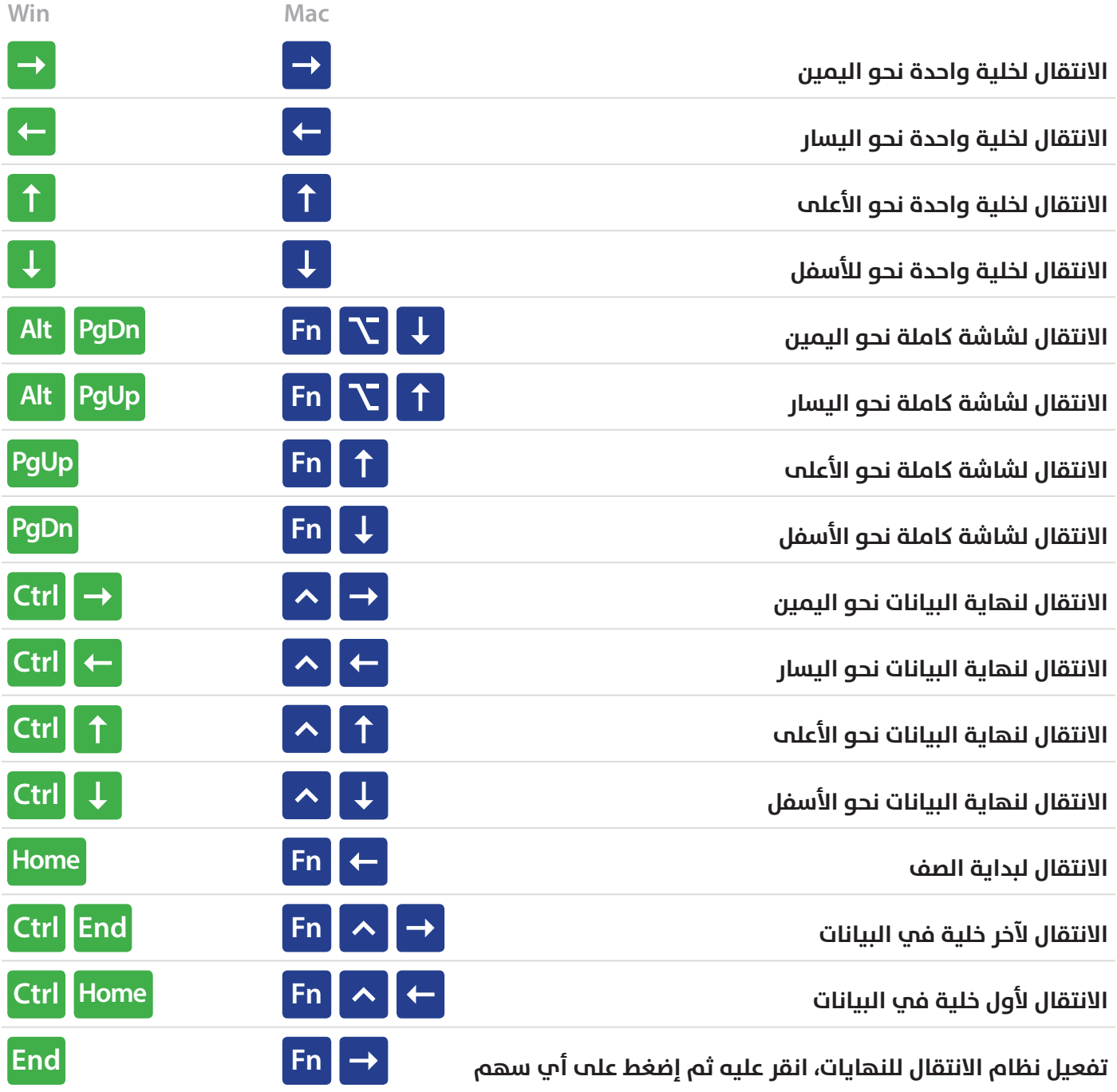

# Extend Selection **توسيع التحديد**

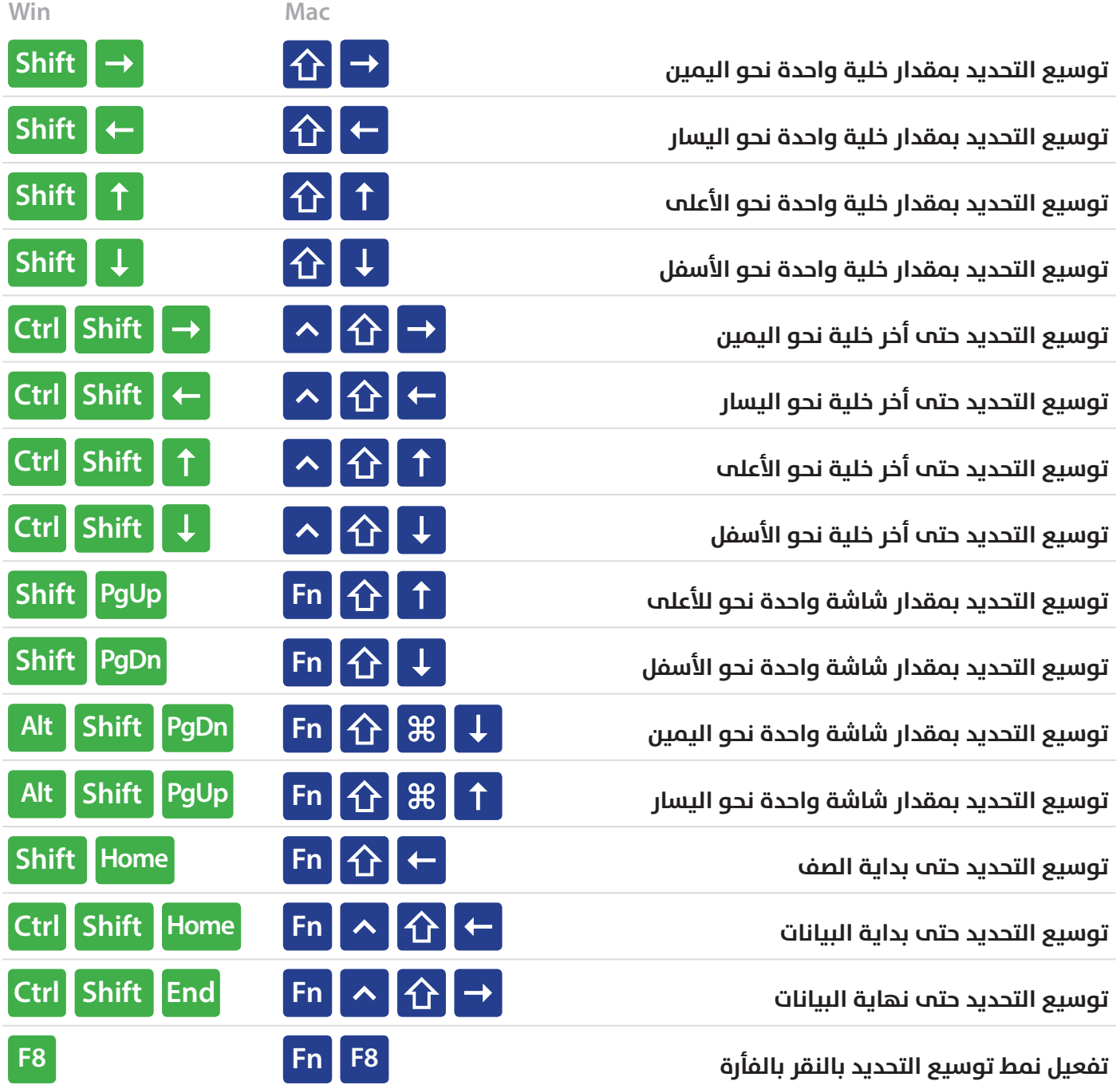

#### **تحديد مخصص**

# Select Special

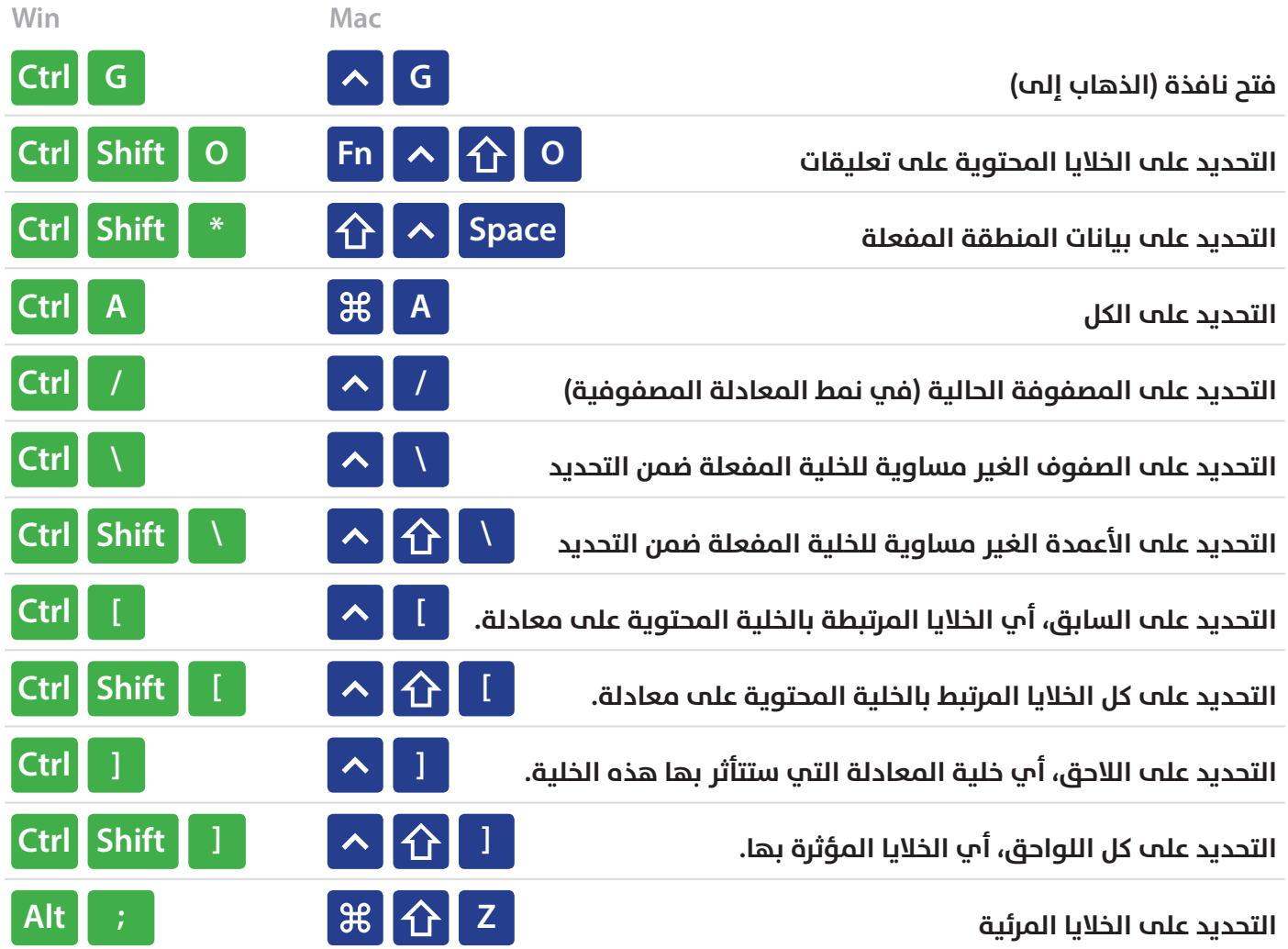

# **نمط تحرير الخلية**

# Cell Edit Mode

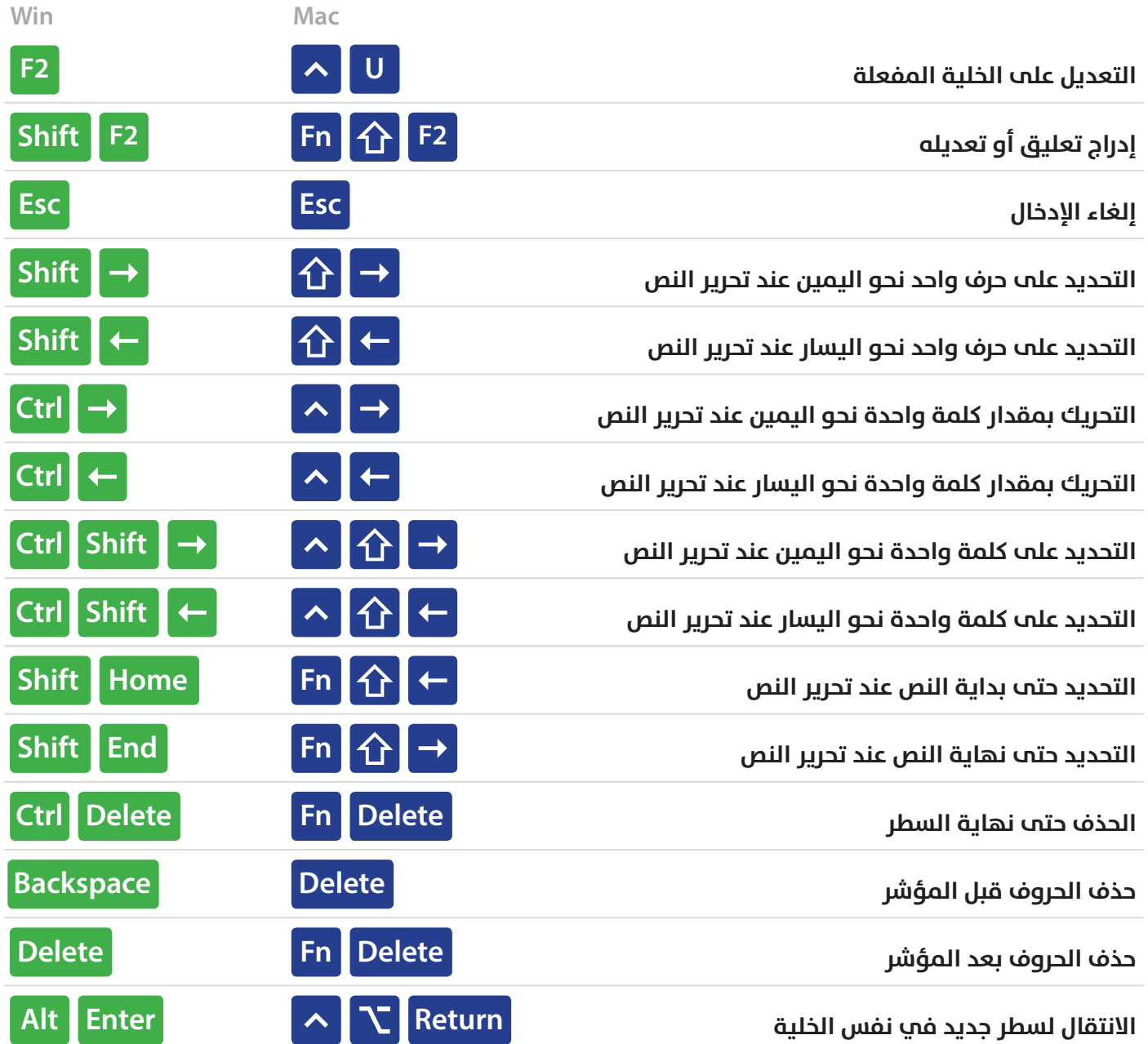

# **إدخال البيانات**

# Entering Data

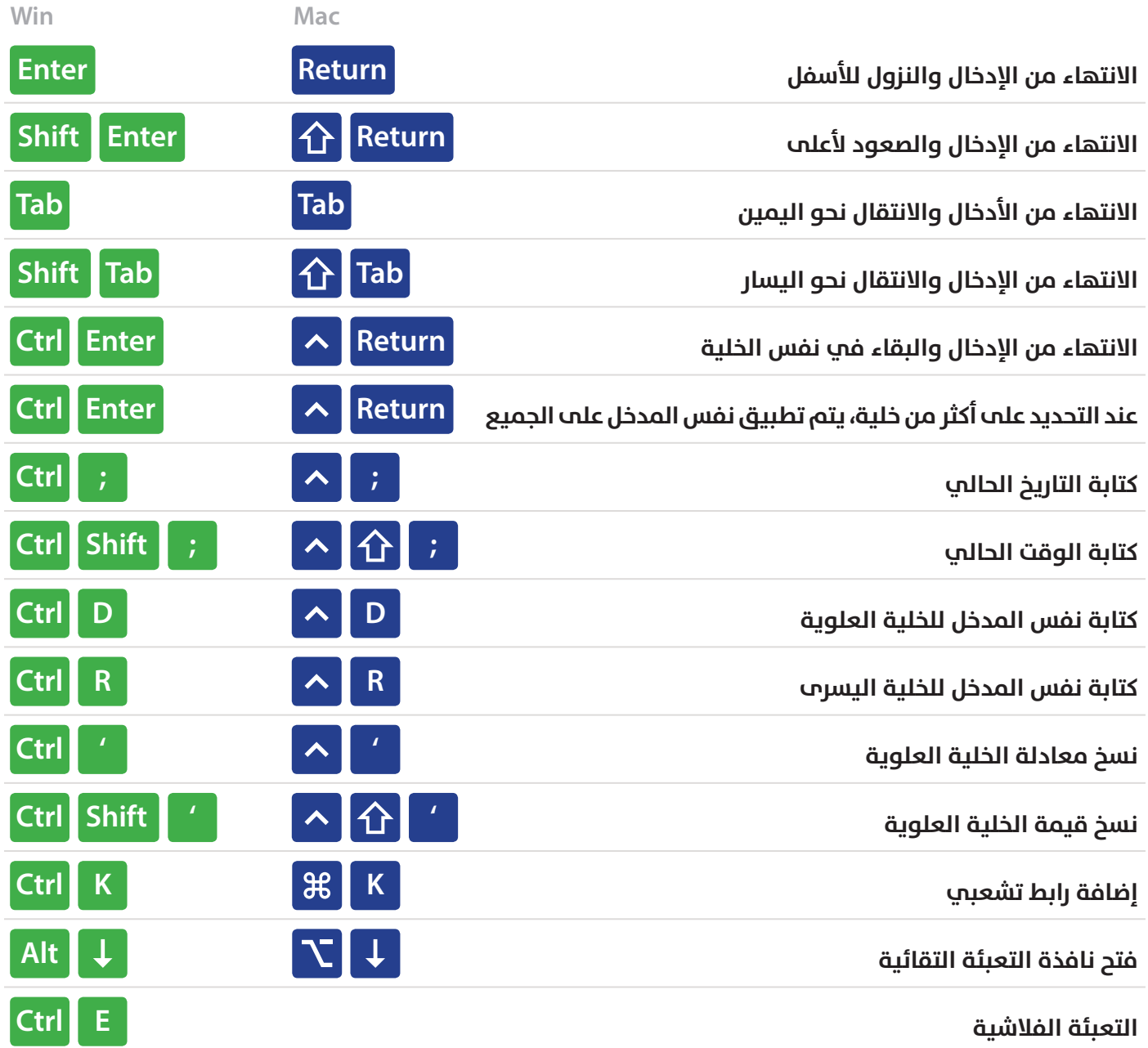

# **اختصارات التنسيق**

# Formatting

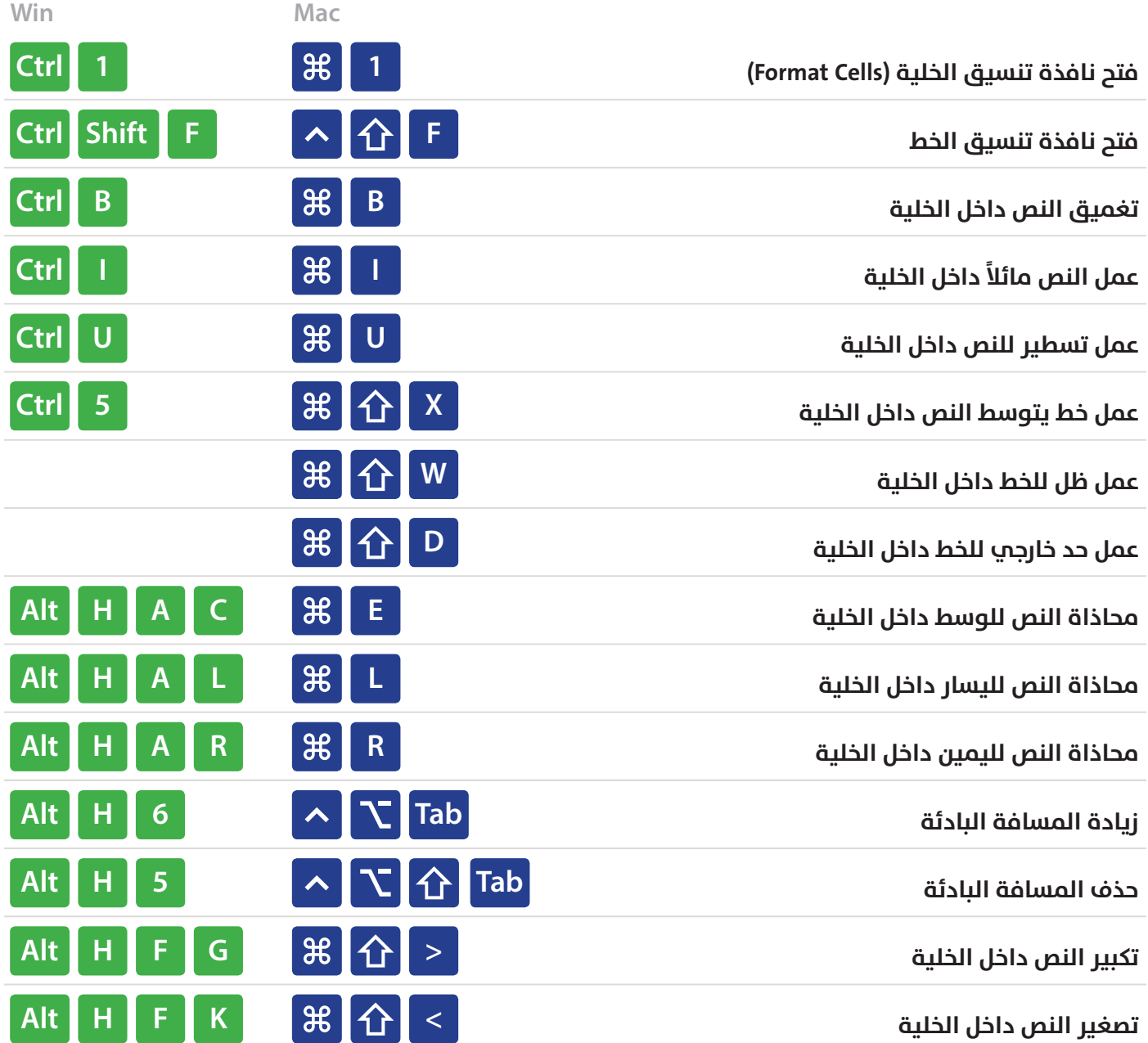

# Number Formatting **التنسيق الرقمي**

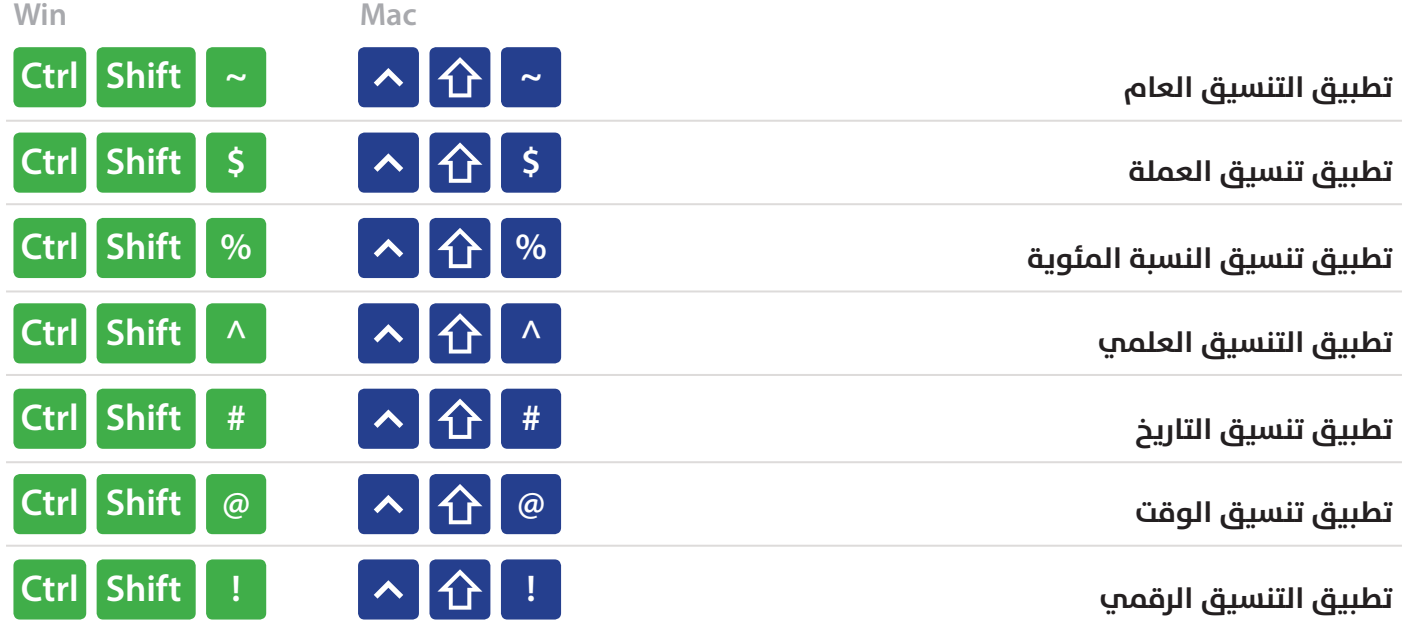

#### **الحدود** Borders

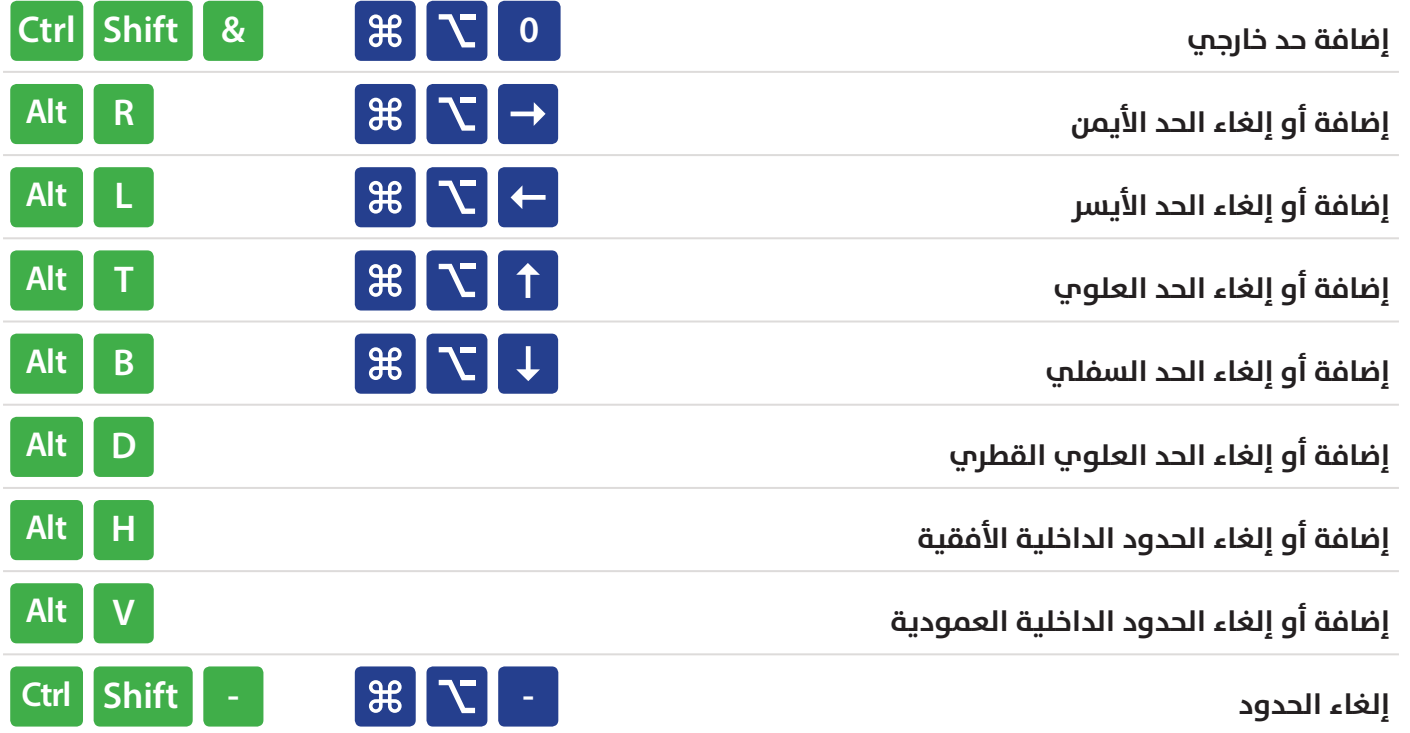

#### **المعادالت**

### **Formulas**

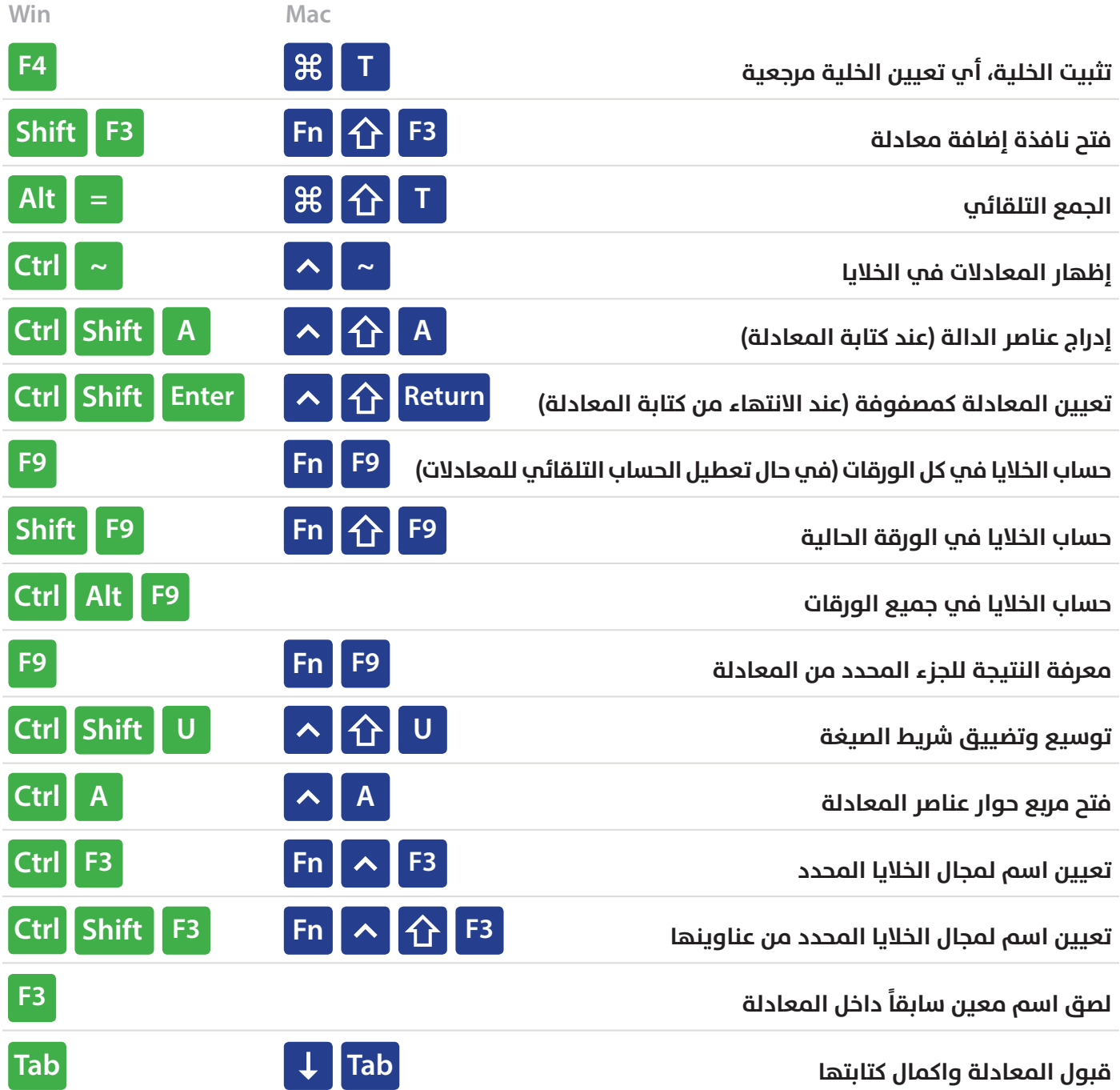

# Grid Operations **أدوات خطوط الشبكة**

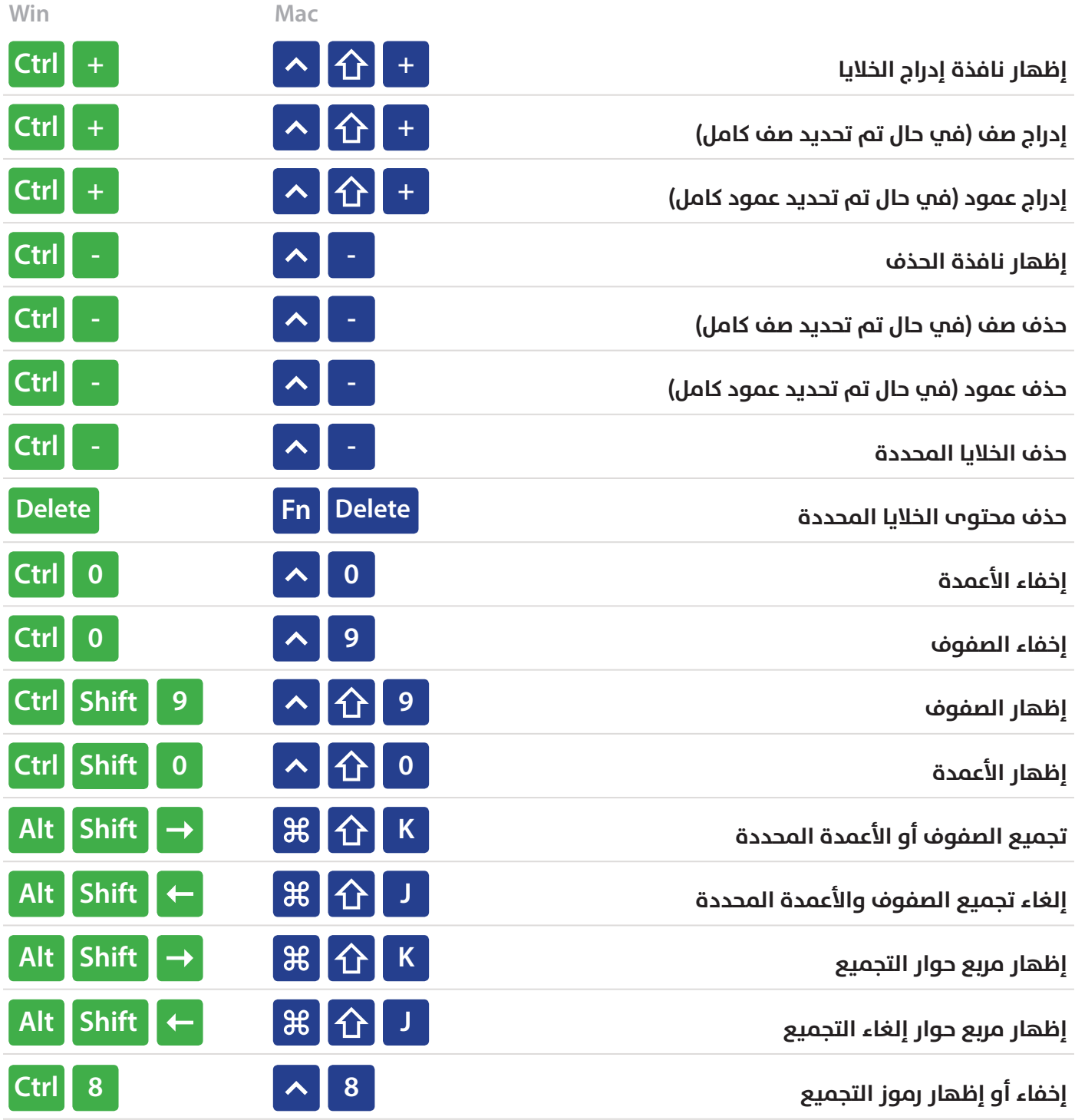

# **الجداول المحورية**

# Pivot Tables

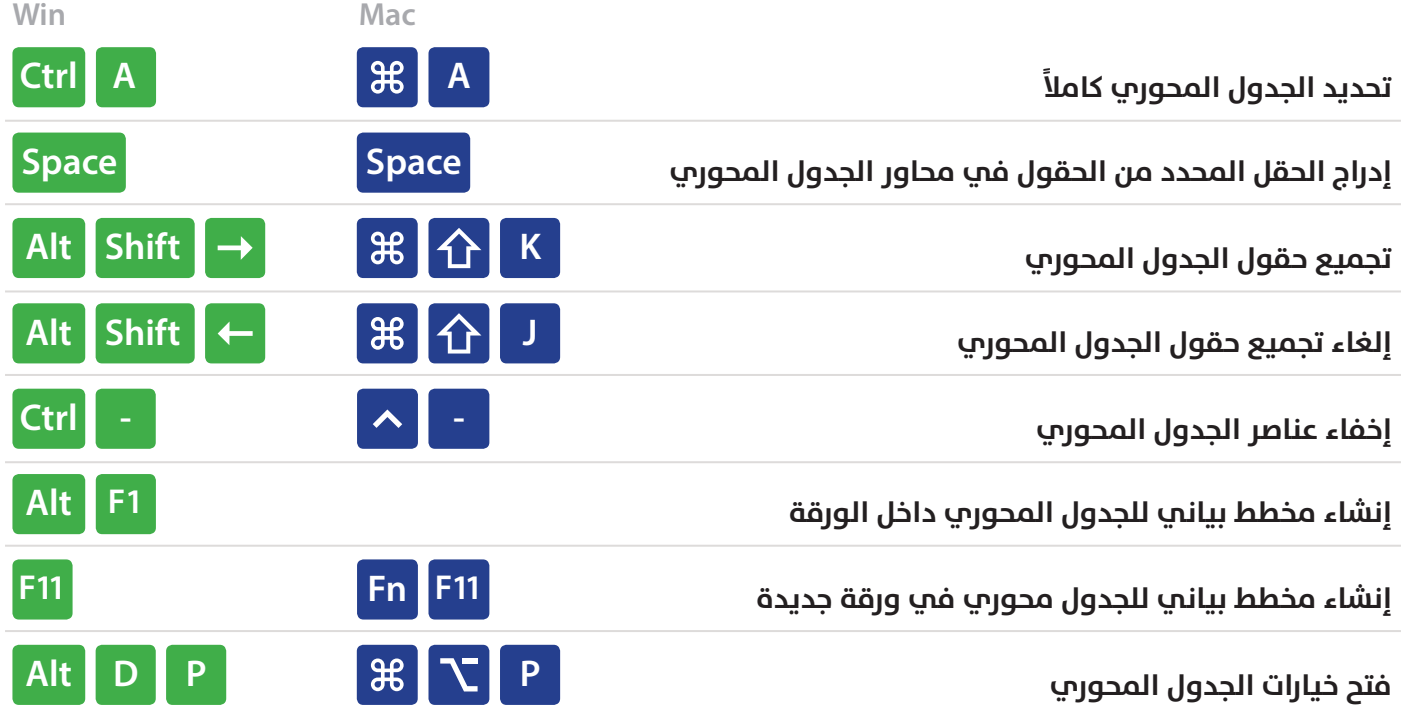

# **مربعات الحوار** Boxes Dialog

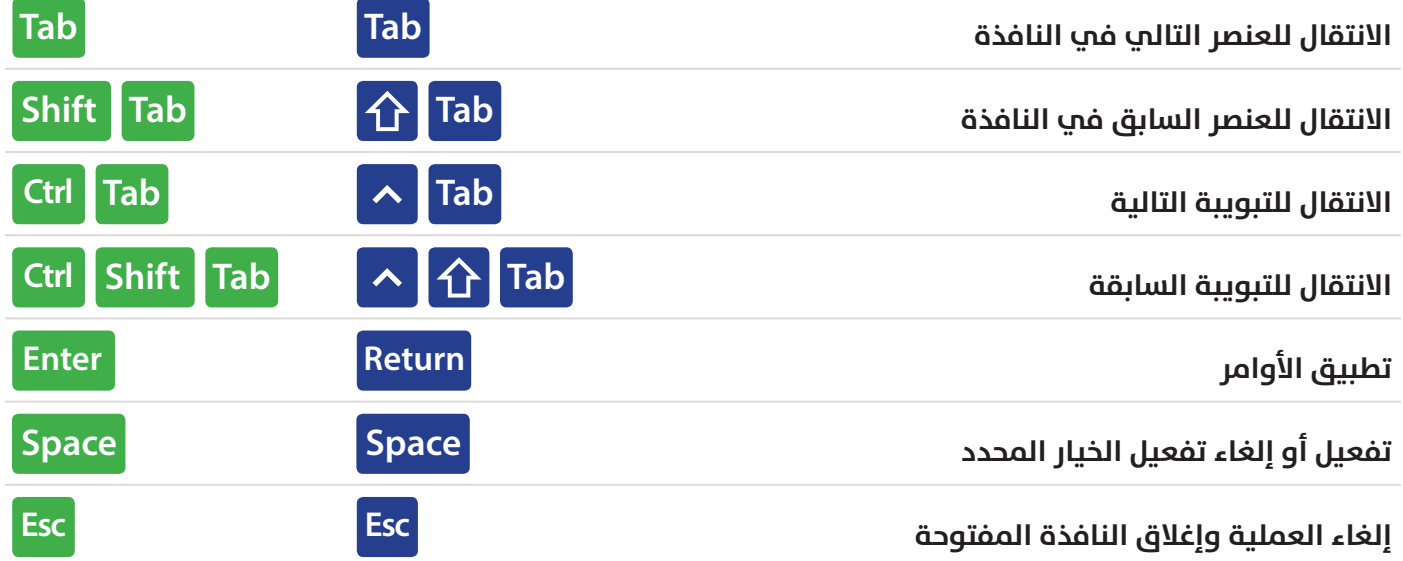

# **اختصارات ملف العمل**

# Workbook

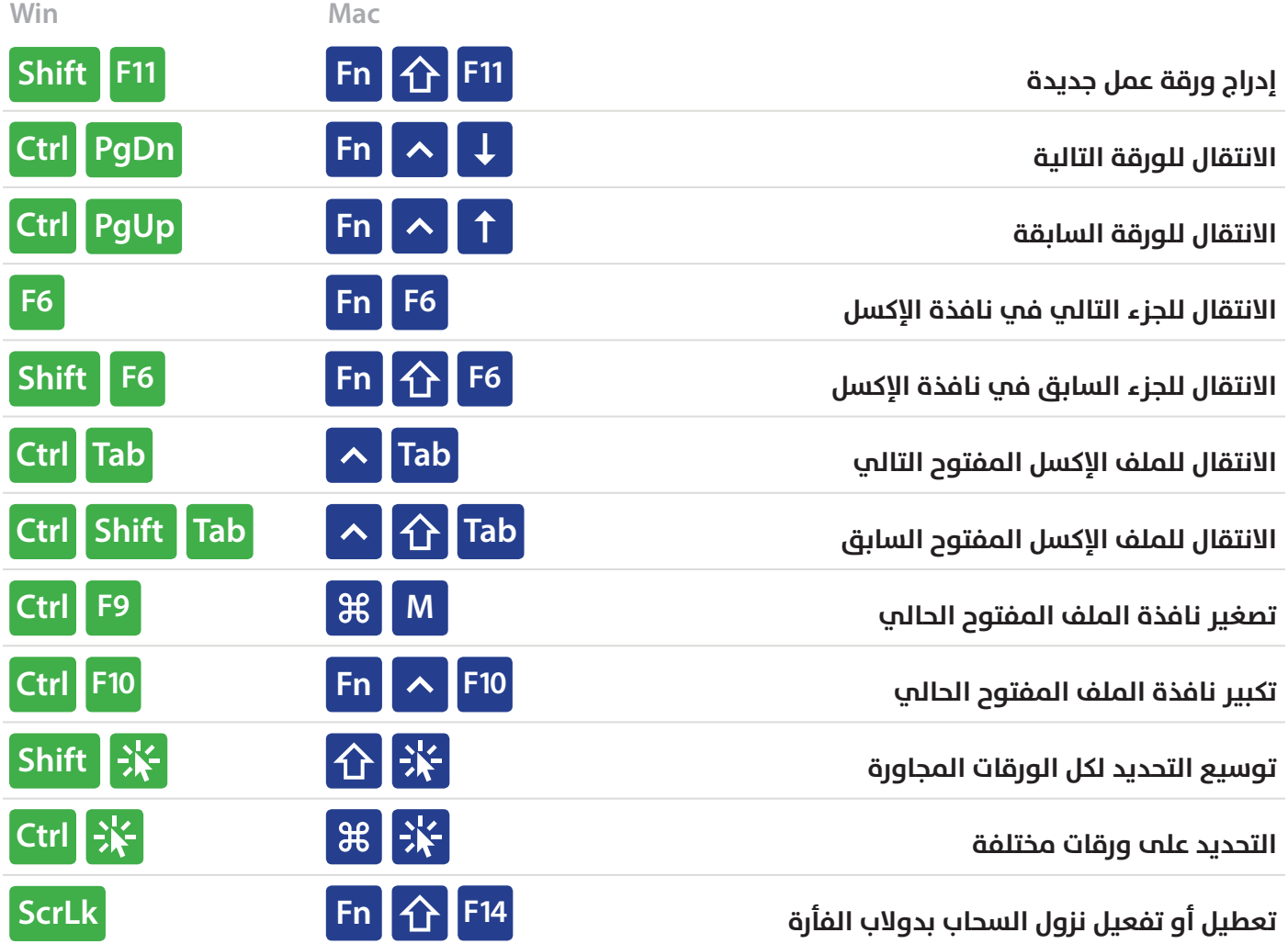

# **اختصارات أخرى**

# **Other**

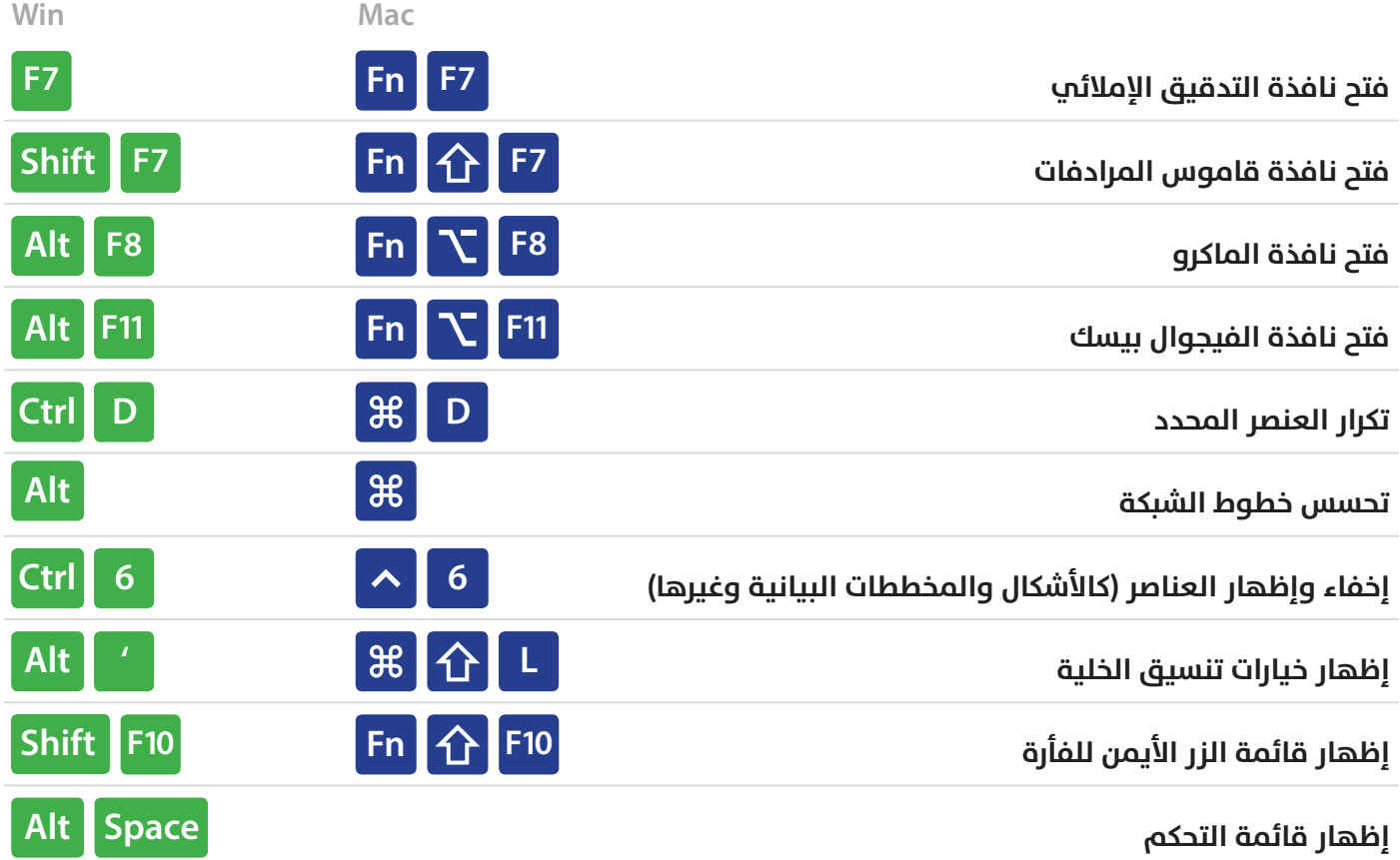

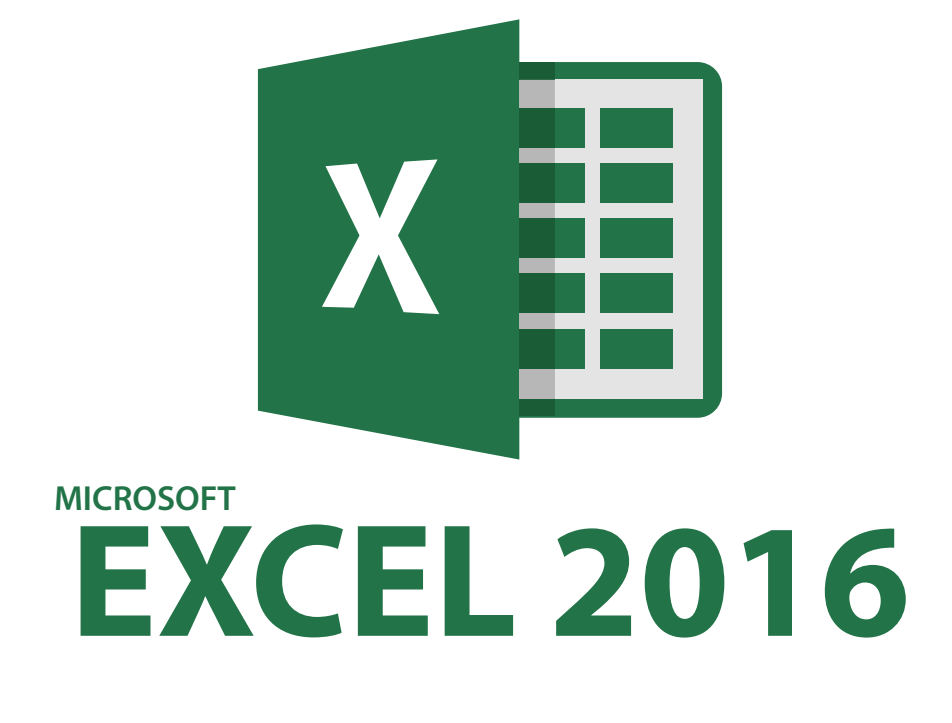

#### **Directed by:**

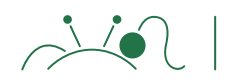

Al-Munthir Saffan

الكتاب الأصلي باللغة الانجليزية من موقع

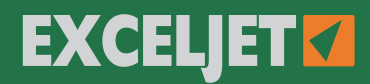

ترجمة ومعالجة م. المنذر سفان

- **fb.com/almfs**
- **twitter.com/almunthir**
- **in** linkedin.com/in/almunthir
- **behance.net/almunthir**
- **youtube.com/ALMunthirSaffan**
- **almunthir.me@gmail.com**